### *Спасибо за участие в голосовании!*

**С ЗАПОЛНЕННЫМ БЮЛЛЕТЕНЕМ ПОДОЙДИТЕ К КОМПЛЕКСУ ОБРАБОТКИ ИЗБИРАТЕЛЬНЫХ БЮЛЛЕТЕНЕЙ (КОИБ-2017)**

### При синем фоне экрана введите бюллетень

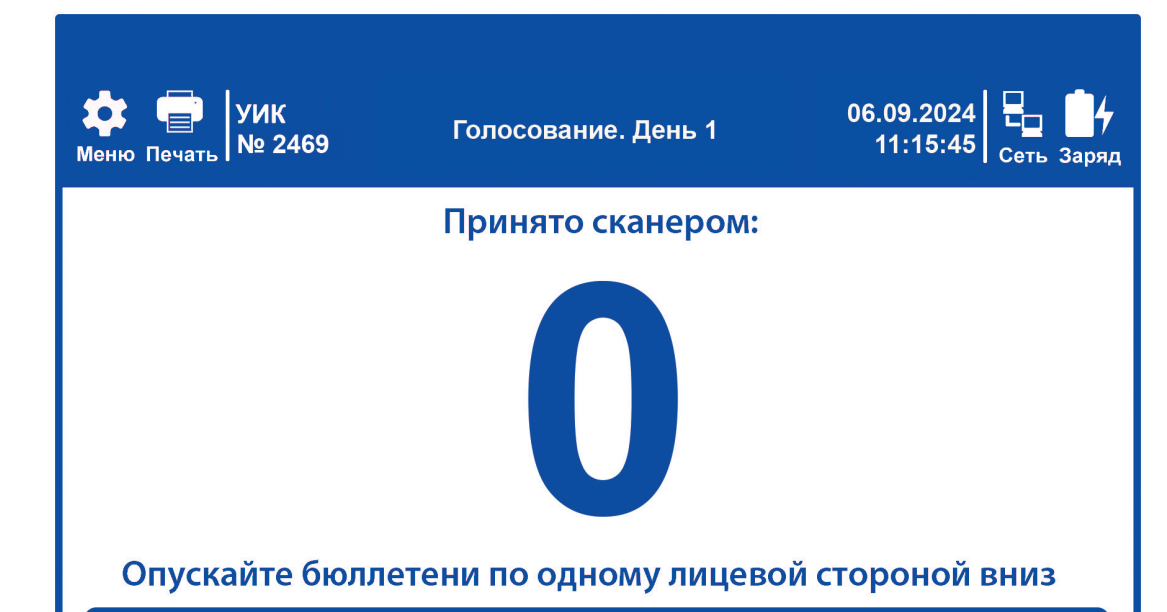

#### При красном фоне экрана вводить бюллетень нельзя. Ждите

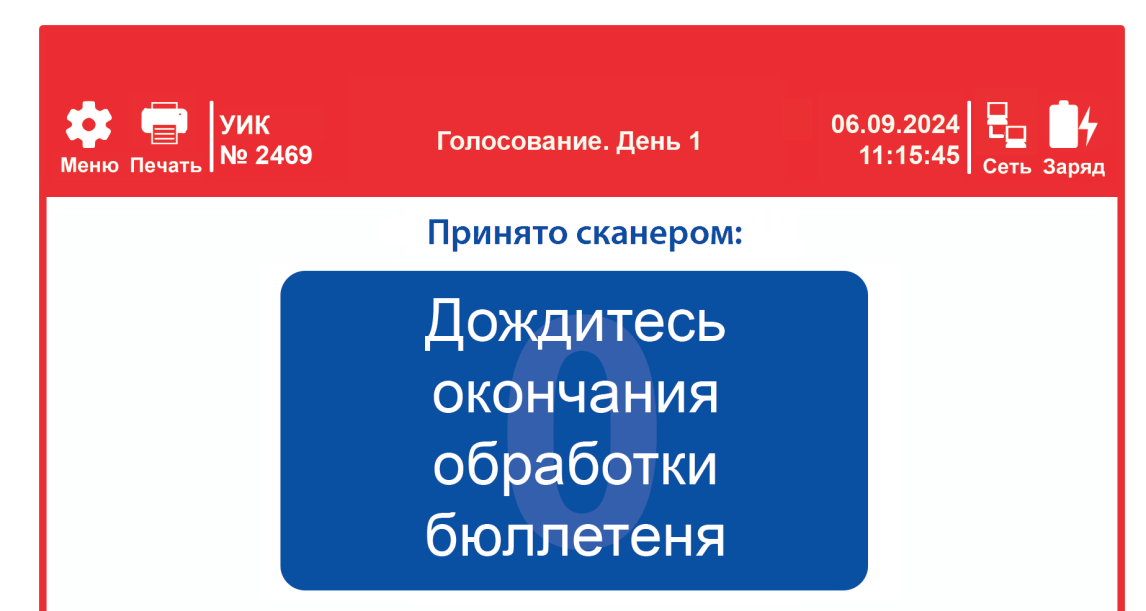

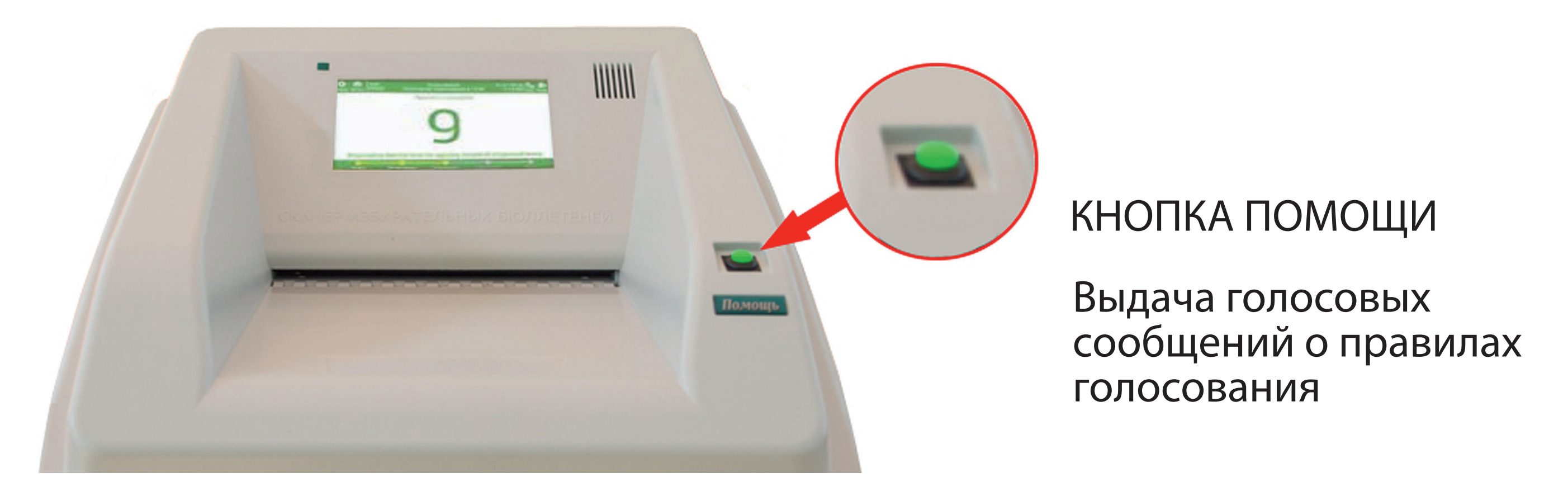

## **ПРАВИЛА ВВОДА**

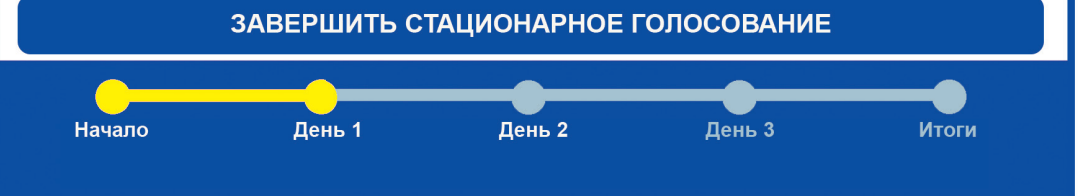

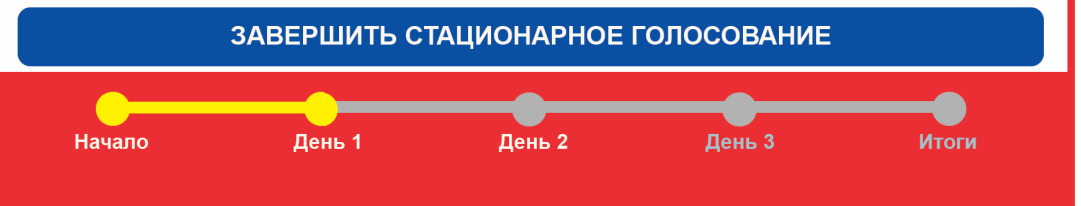

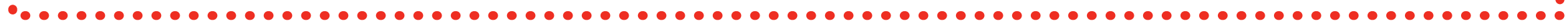

**Информационно-справочный центр ЦИК России**

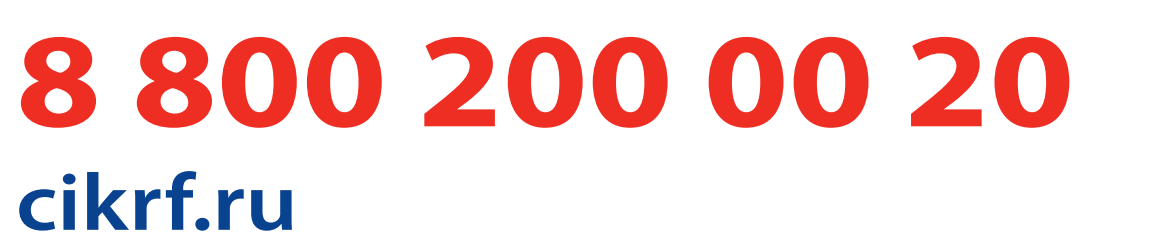

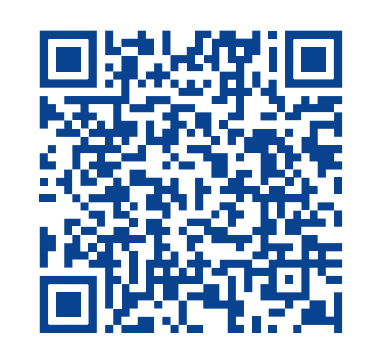

**Методические материалы на сайте РЦОИТ при ЦИК России**

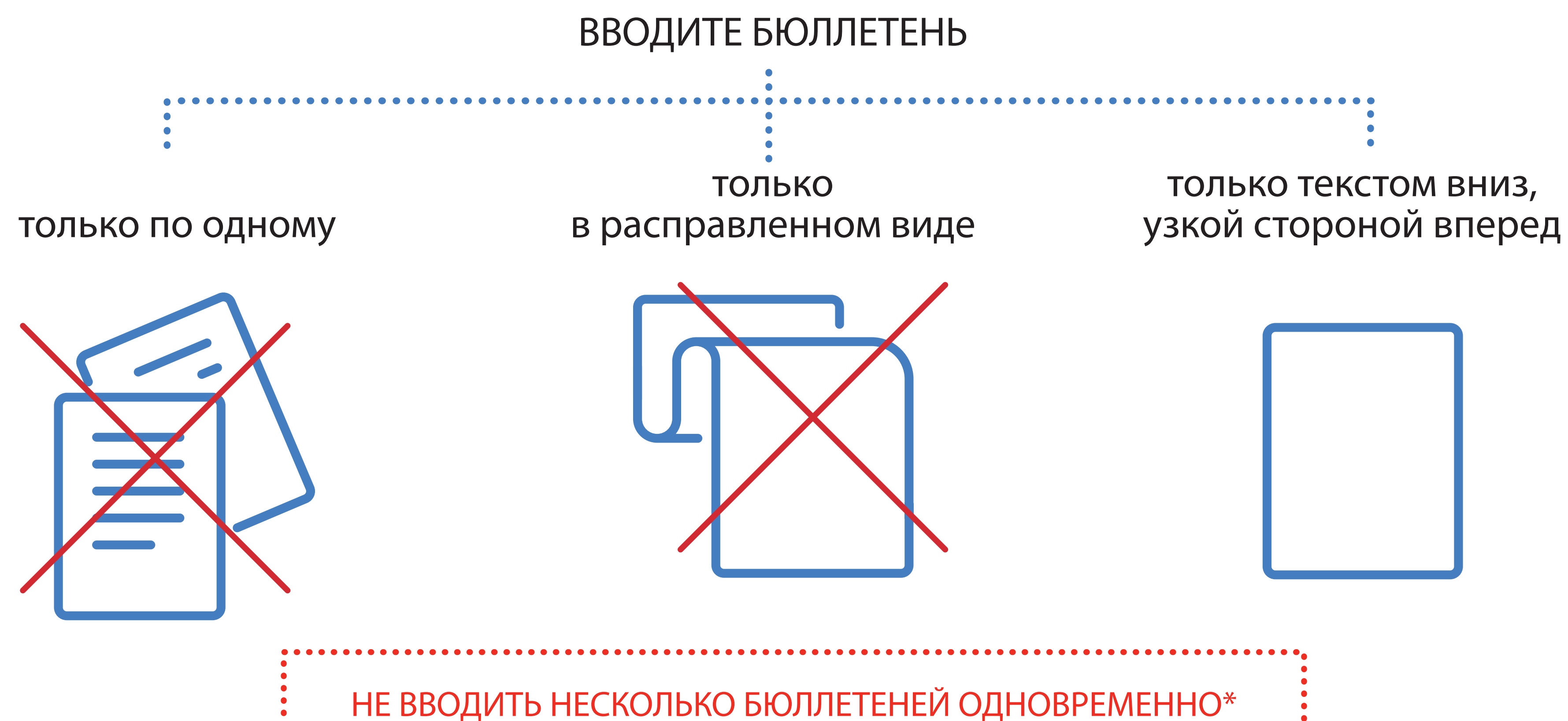

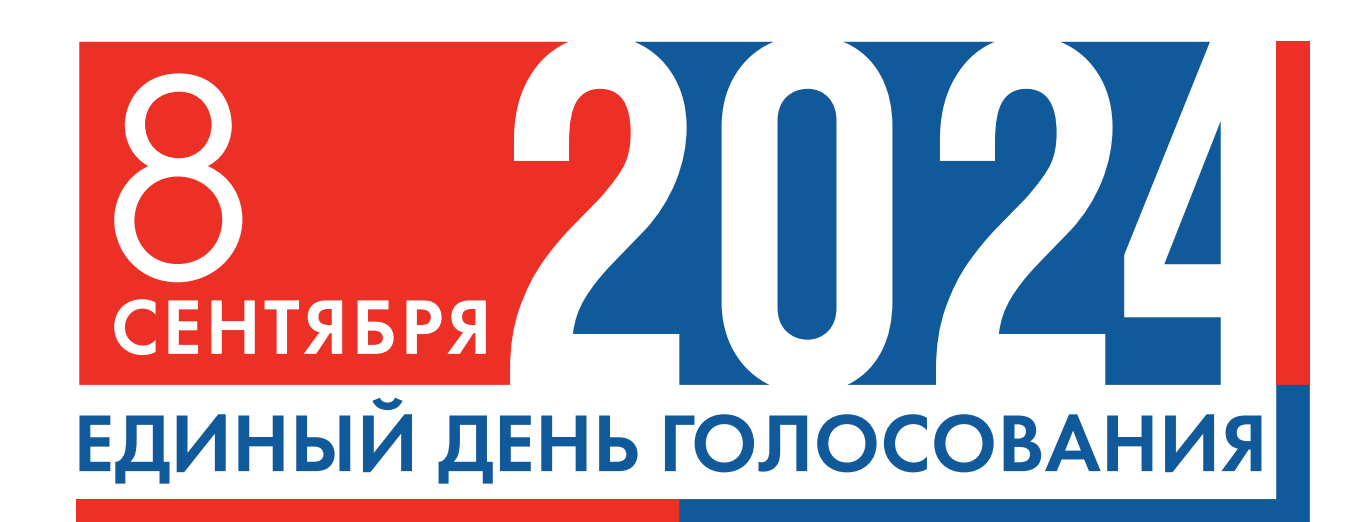

## Дополнительные выборы депутата Государственной Думы Федерального Собрания Российской Федерации восьмого созыва по одномандатному избирательному округу **ПРАВИЛА ГОЛОСОВАНИЯ С ИСПОЛЬЗОВАНИЕМ КОМПЛЕКСА ОБРАБОТКИ ИЗБИРАТЕЛЬНЫХ БЮЛЛЕТЕНЕЙ** (КОИБ-2017)

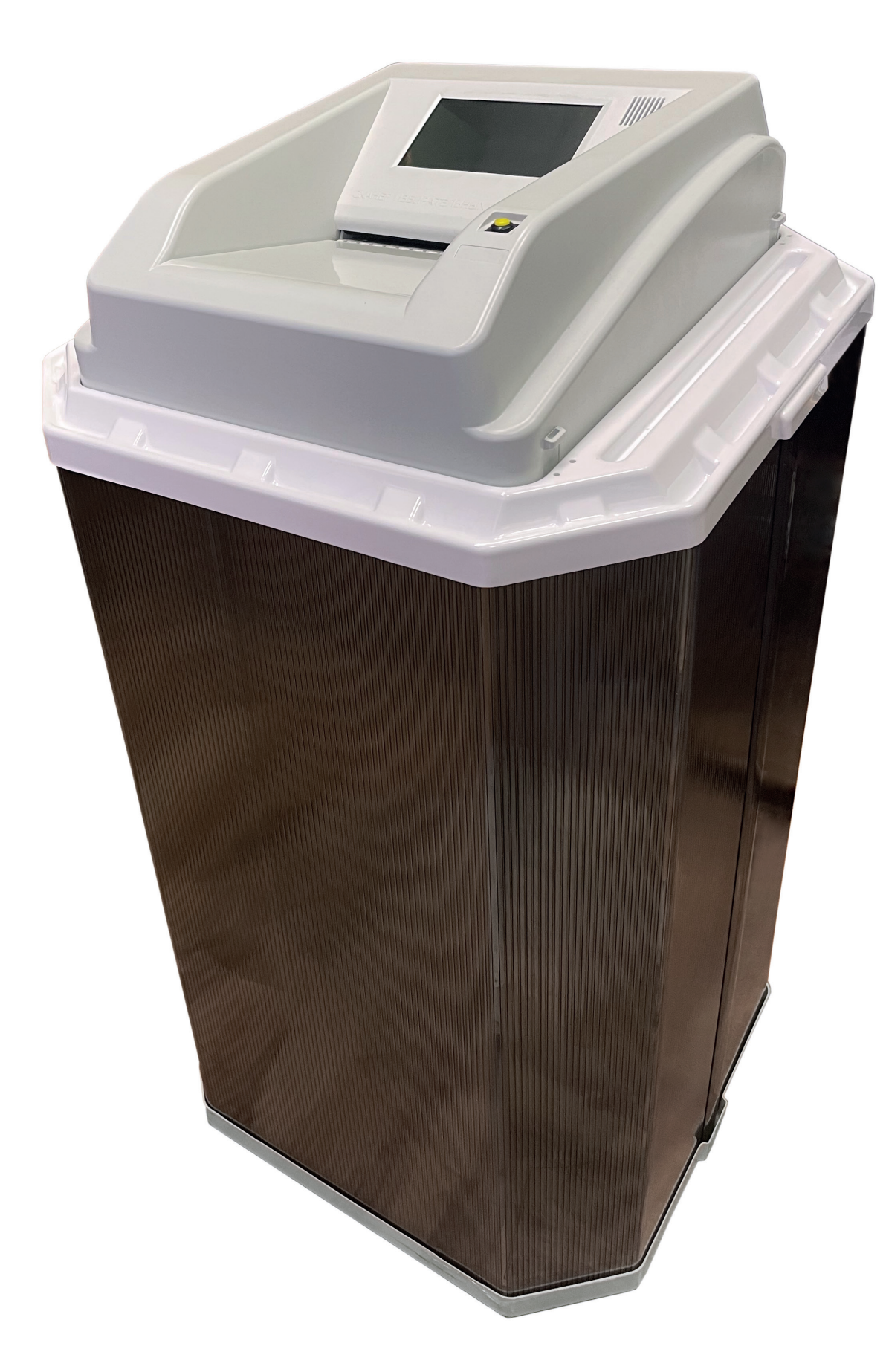

# НЕ СКЛАДЫВАТЬ БЮЛЛЕТЕНЬ

\* в случае совмещения с иными выборами

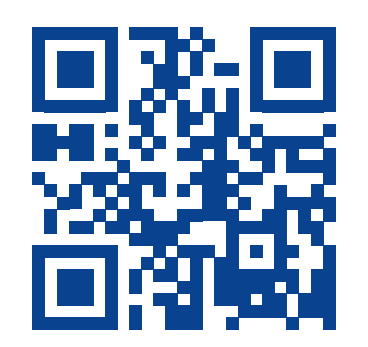